#### **15-440 DFS and More**

#### Announcements

- Part 1 Due tonight
- Make sure you copy it to tags/part1 and COMMIT!
- We will grade for completion and correctness.
- We will likely save style grading for the very end.
- Midterm next week!

## **Today**

- Parts 2 and 3
- Homework Review (if we have time answers should go out soon)
- Questions

### So far

- Lock server acquire/release arbitrary lock ids
- RPC at-most-once
- Questions?

#### Next up: Part 2

- Extent Server
- FUSE
- Semantics of Filesystem calls

## YFS

- One extent server
- One lock server
- Integrates with FUSE
- Clients

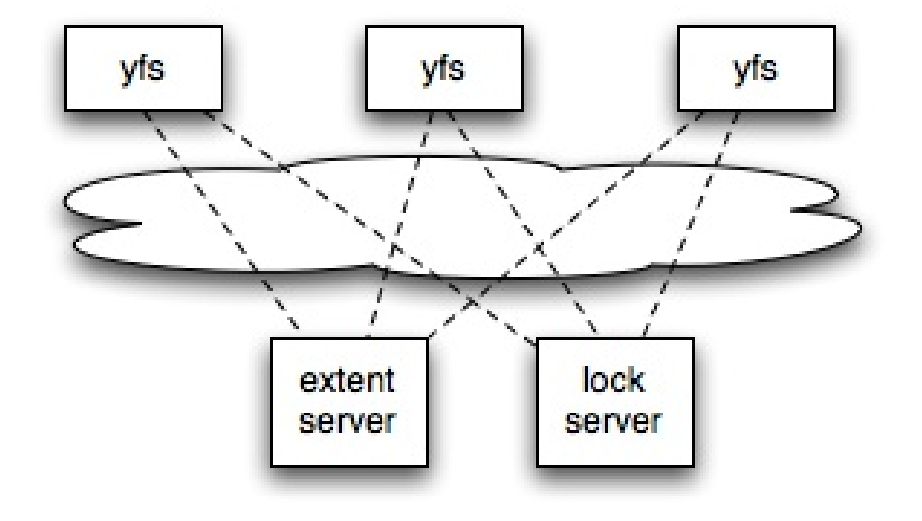

#### Extent Server

- You don't have to worry about storing content on disk
- Use a map:

map<inode, std::string>

• All yfs clients synchronize with the same extent\_server

#### **Structure**

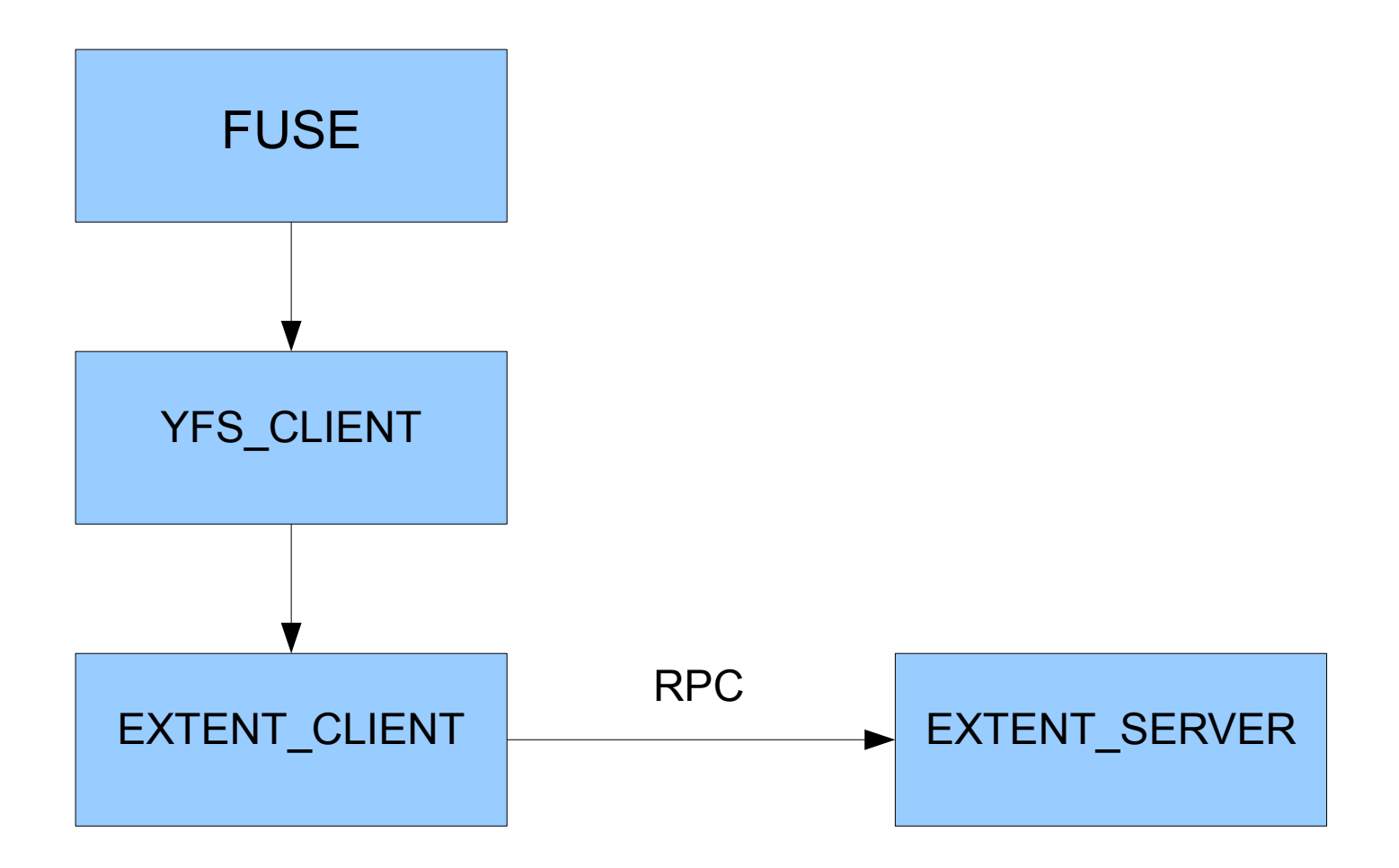

## Example:getattr

```
In yfs_client:
if (ec->getattr(inum, a) != extent protocol::OK) {
 r = IOERR;
  goto release;
}
```

```
In extent client:
 ret = cl->class(extent_protocol::getattr, eid, attr);
```

```
In extent_server:
  if(attrmap.find(id) != attrmap.end())\{a =attrmap[id];
     return extent protocol::OK;
  }else{
     return extent protocol::NOENT;
  }
```
# Your job

- Extend extent server to support:
	- put(id, str)
	- $\bullet$  get(id)
	- remove(id)
- extent protocol.h, extent smain.cc
- ctime/atime/mtime

### Data formats

• Directories on the extent server maintain a mapping of

filenames to inode numbers

- For example, if the root node (1) contains the files "file1" and "file2"
- The directory entry might look like this: file1:2349234

file2:2408280

• You get to choose to how to represent this mapping

## Metadata

- atime: access time
	- updated when file contents accessed
	- set to 0 at file creation
- mtime: modification time
	- updated when file contents modified
- ctime: change time
	- updated when file metadata modified

### FUSE

In fuse.cc::main

fuseserver\_oper.getattr = fuseserver\_getattr; fuseserver\_oper.statfs = fuseserver\_statfs; fuseserver\_oper.readdir = fuseserver\_readdir; fuseserver\_oper.lookup = fuseserver\_lookup; fuseserver\_oper.create = fuseserver\_create; fuseserver\_oper.mknod = fuseserver\_mknod;

## CREATE/MKNOD

- Generated inode number (rand())
- Files have most significant bit set to 1
- Directories have most significant bit set to 0 (later lab)
- Create file at extent server
- Add the name to inode mapping at the server

## Lookup

- Input: filename, parent inode
- Look through parent directory list
- Find the inode that maps from filename
- Call getattr on that inode
- Fill in return structure (fuse entry param)

#### Readdir

- Given inode number for a directory
- Get the list of mappings from that directory
- For each filename: inode pair call dirbuf add(...) //examples in code

## At this point

- You should be able to create empty files in the root directory and run ls
- You're not yet storing files (that comes soon)

## **Testing**

- ./start.sh
- ./test-lab-2.pl
- ./stop.sh
- test-lab-2.pl creates a bunch of files and then tests whether they are there

### Part 3

- Open
- Read
- Write
- Setattr

## Open

- OPEN should simply check if the file exists and return fuse reply open(req, fi) or an error otherwise
- It doesn't need to fill in any parameters

#### Read/Write

- Straightforward
- Read:

fuseserver read(fuse req t req, fuse ino t ino, size t size, off t off, struct fuse file info \*fi)

• It means: read size bytes starting at offset off from file with inode number ino

#### **Setattr**

- See handout
- All you have to worry about is the size of the file, but you are welcome to implement other attribute changes if you wish

#### Questions about the project?

#### Homework 1 Review